## **ERP** ERPH

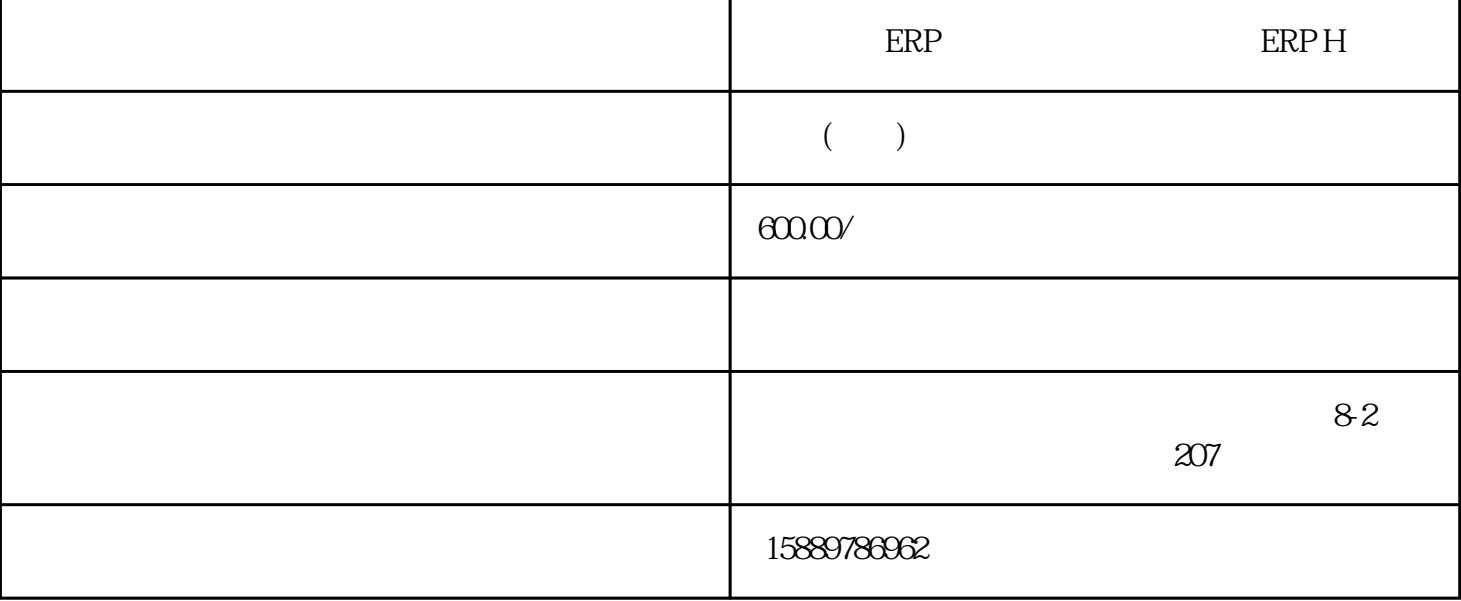

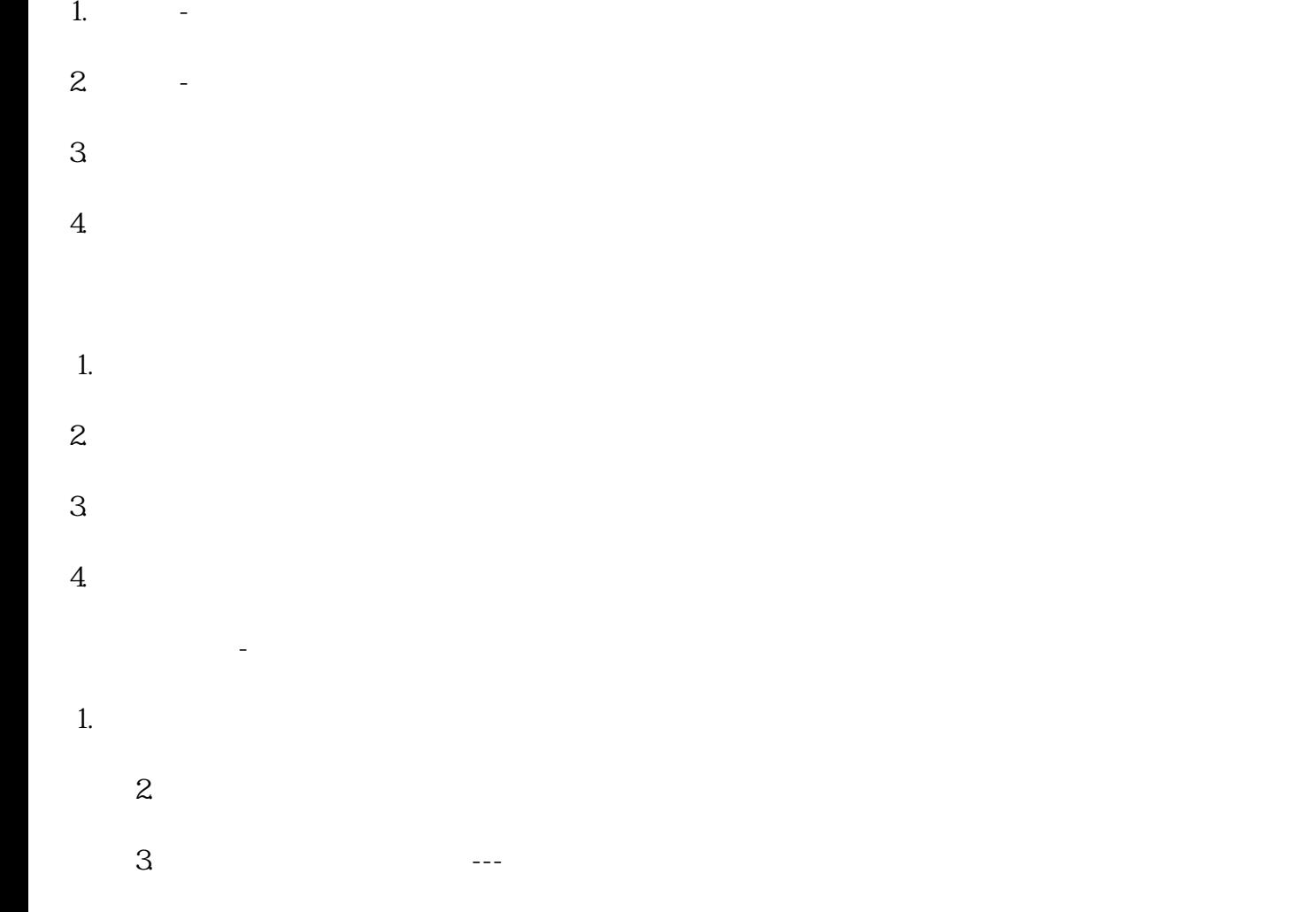

5、(债格)、债格与人员(债格)、债格与人员(债格)、债格与人员(债格)  $1.$  $2.$  $3.$  $4\overline{ }$  $\mathcal{A}(\mathcal{A})=\mathcal{A}(\mathcal{A})$ 1.  $\blacksquare$  $2.$  $3.$ 1.  $\blacksquare$  $2.$  $3.$  $4\overline{4}$  $5\,$  $1.$  $2.$  $3.$  $1.$  $2.$  $3 \sim$   $3 \sim$ 

1.  $\blacksquare$ 

- $2.$   $2.$
- $3.$
- 1.  $\blacksquare$
- $2.$
- $3.$
- $1.$
- $2.$
- $3.$  $4.$ 
	- $5.$
- $6 \epsilon$ 
	- 1.  $\blacksquare$
- $2.$  $\overline{3}$